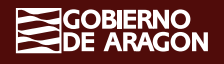

# **Actualización aplicación de FCT** *(online)*

# **Servicio de Formación Profesional**

**22 / febrero /2024 (10:00 a 13:00)**

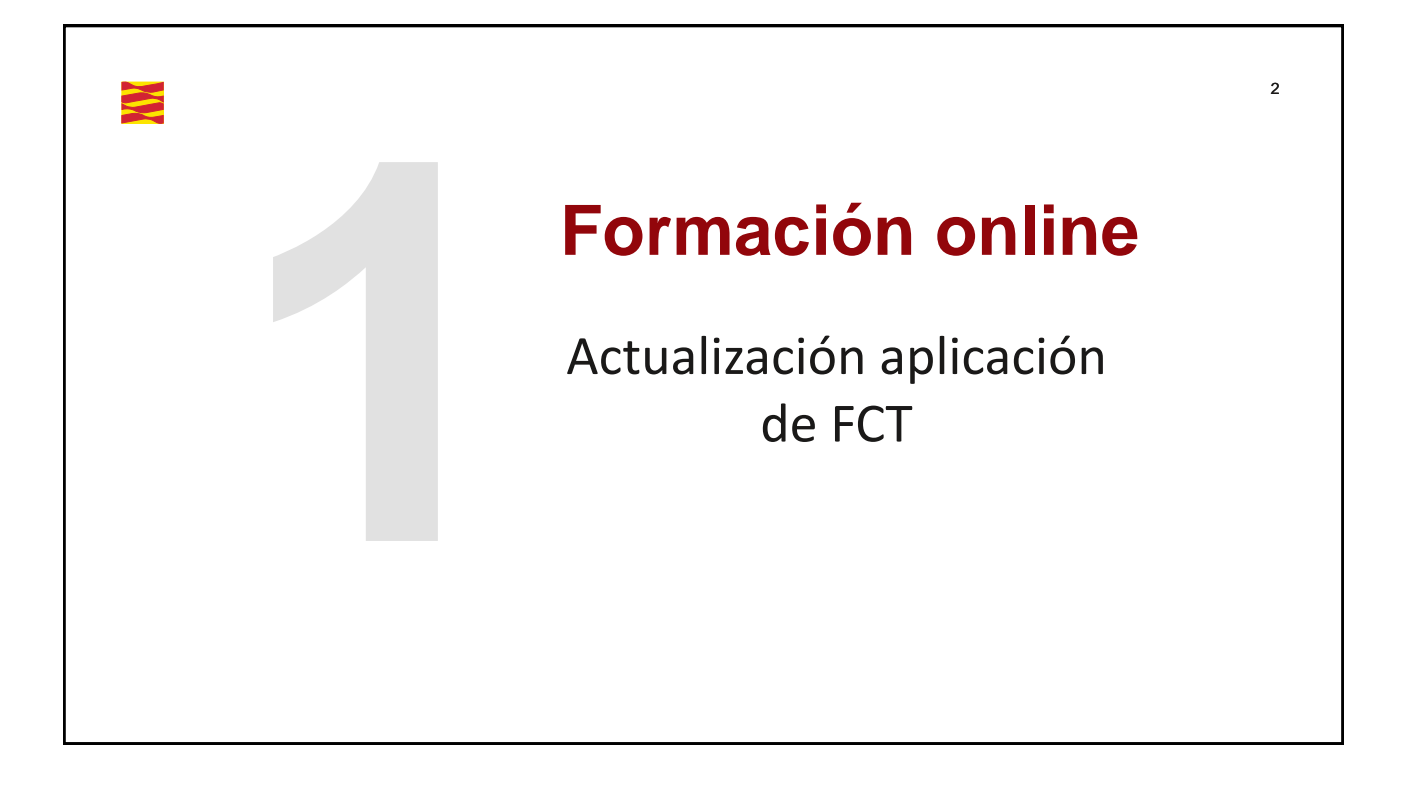

4

### <sup>3</sup> **Objetivos**

- **Conocer los cambios realizados en la aplicación informática para el desarrollo de las tareas correspondientes al tutor de FCT y tutor de centro de FP-Dual**
- **Revisión y uso de la aplicación con diferentes cuentas/rol: equipo directivo y tutor centro.**

### **Contenidos**

- **1. Indicaciones iniciales**
- **2. Tablas / Alumnos del Centro**
- **3. Tablas / Empresas colaboradoras**
- **4. Tablas / Convenios**
- **5. Plan formación / Resultados aprendizaje**
- **6. Plan formación / Actividades a desarrollar**
- **7. Plan formación / Plan de formación**
- **8. Plan formación Personal / Plan de formación Personal**
- **9. Seguridad social**
- **10. Seguridad Social / Listado de alumnos**

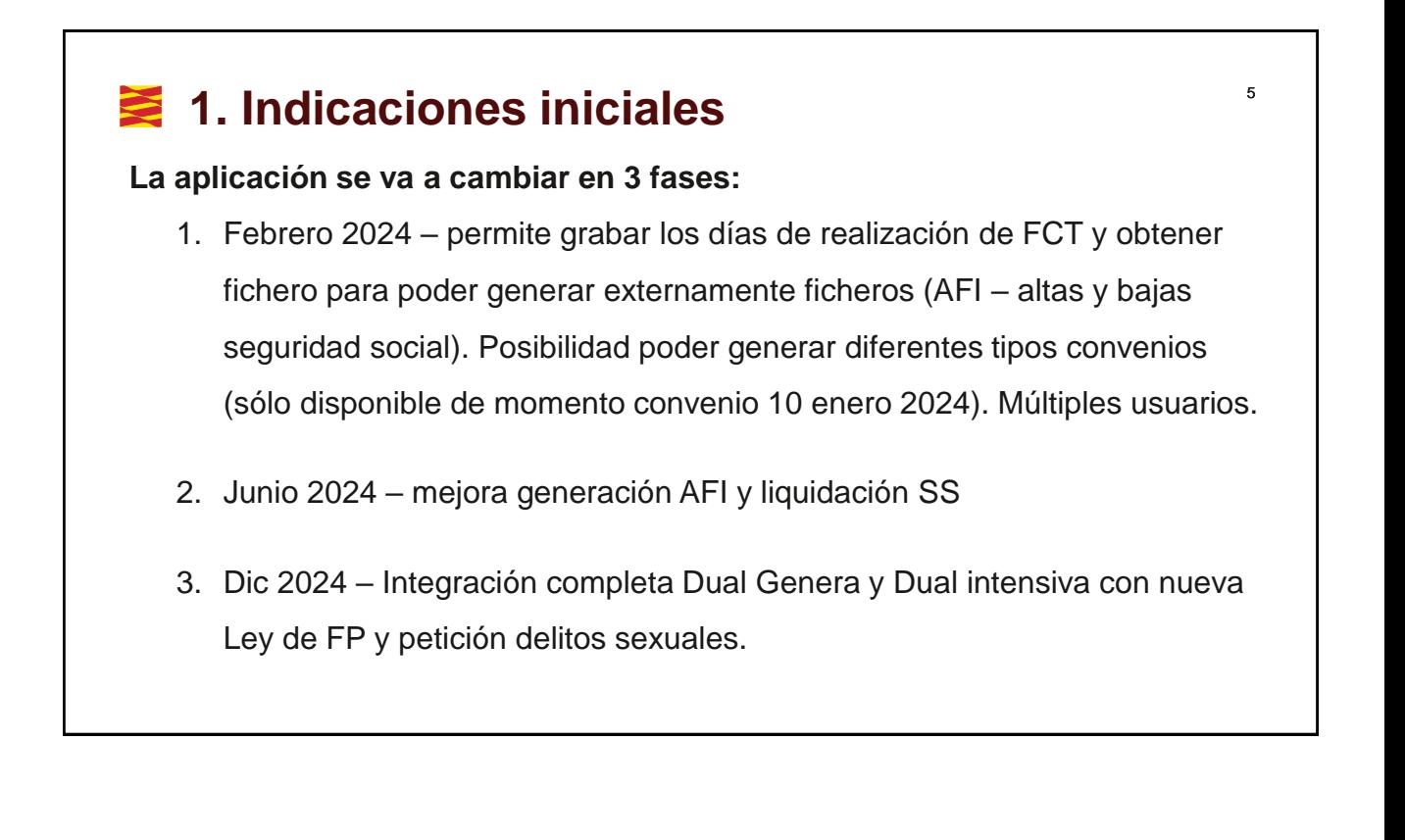

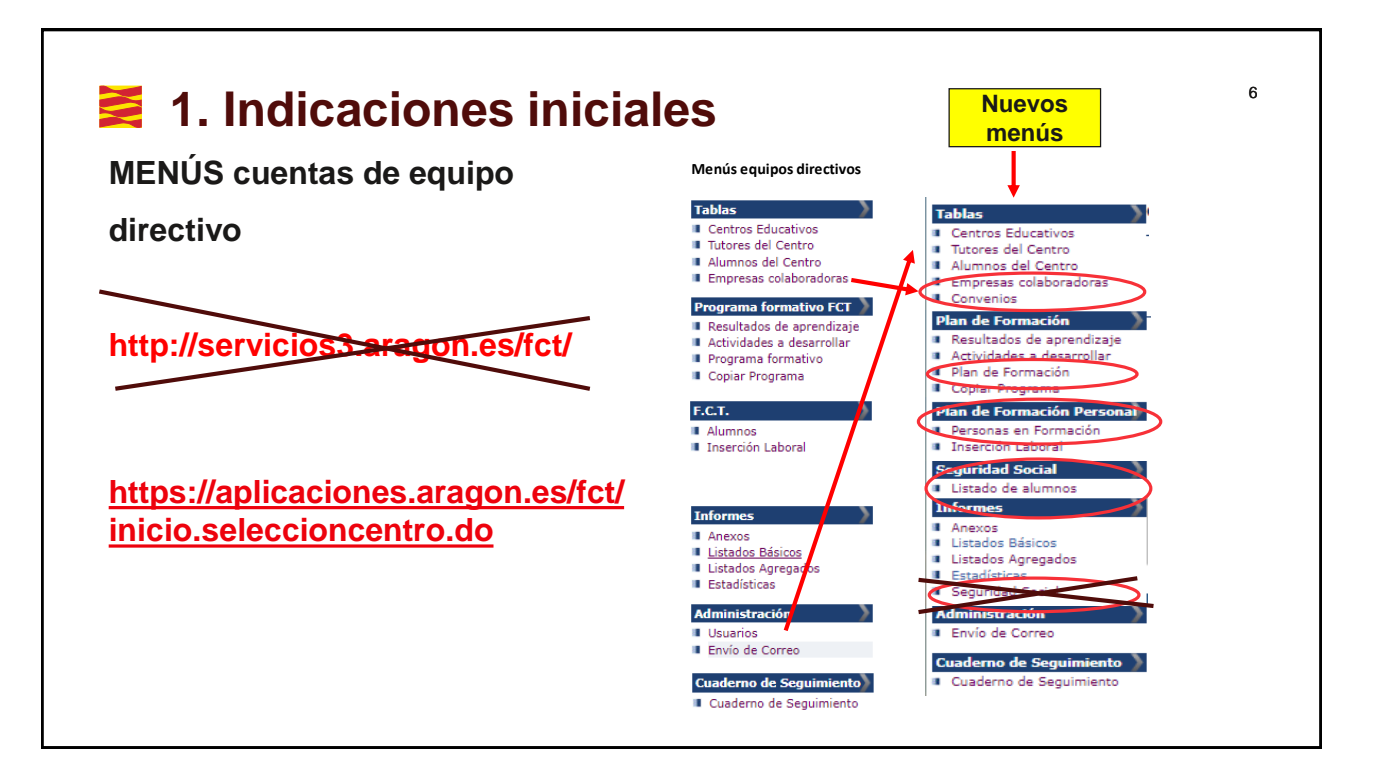

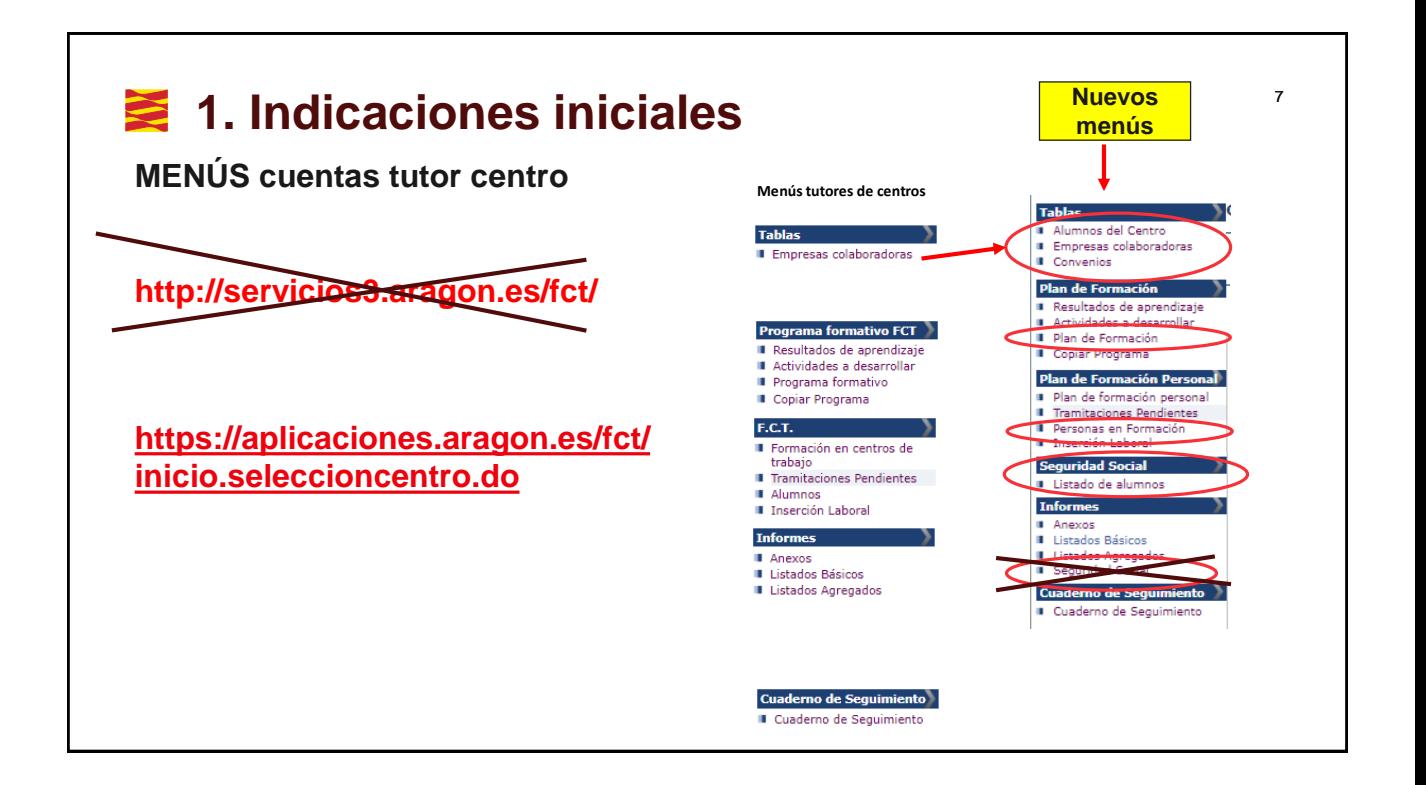

#### 8 **1. Indicaciones iniciales ANEXOS cuentas de equipo directivo versus tutor centro Documentos equipos directivos Documentos tutores centro Anexos Anexos** Anexo IA Relación de Alumnos/as en Centros no dependientes de la DGA Anexo IA Relación de Alumnos/as en Centros no dependientes Anexo IB Relación de Alumnos en Centros dependientes de la DGA Anexo IB Relación de Alumnos en Centros dependientes de la I Anexo II Relación de Alumnos/as que realizan FCT Anexo III Modelo de autorización del director/a del centro doce Anexo IV Programación FCT del Alumno/a Anexo III Modelo de autorización del director/a del centro docente Anexo IV Programación FCT del Alumno/a Anexo V Evaluación FCT del Alumno/a Anexo V Evaluación FCT del Alumno/a Sequimiento semanal FCT Anexo VI Solicitud de exención de FCT/BFP **a** Jornada de acción tutorial FCT Anexo VII Resolución de exención de FCT/BFP - Evaluación final de FCT **B** Seguimiento semanal FCT - Jornada de acción tutorial FCT Evaluación final de FCT

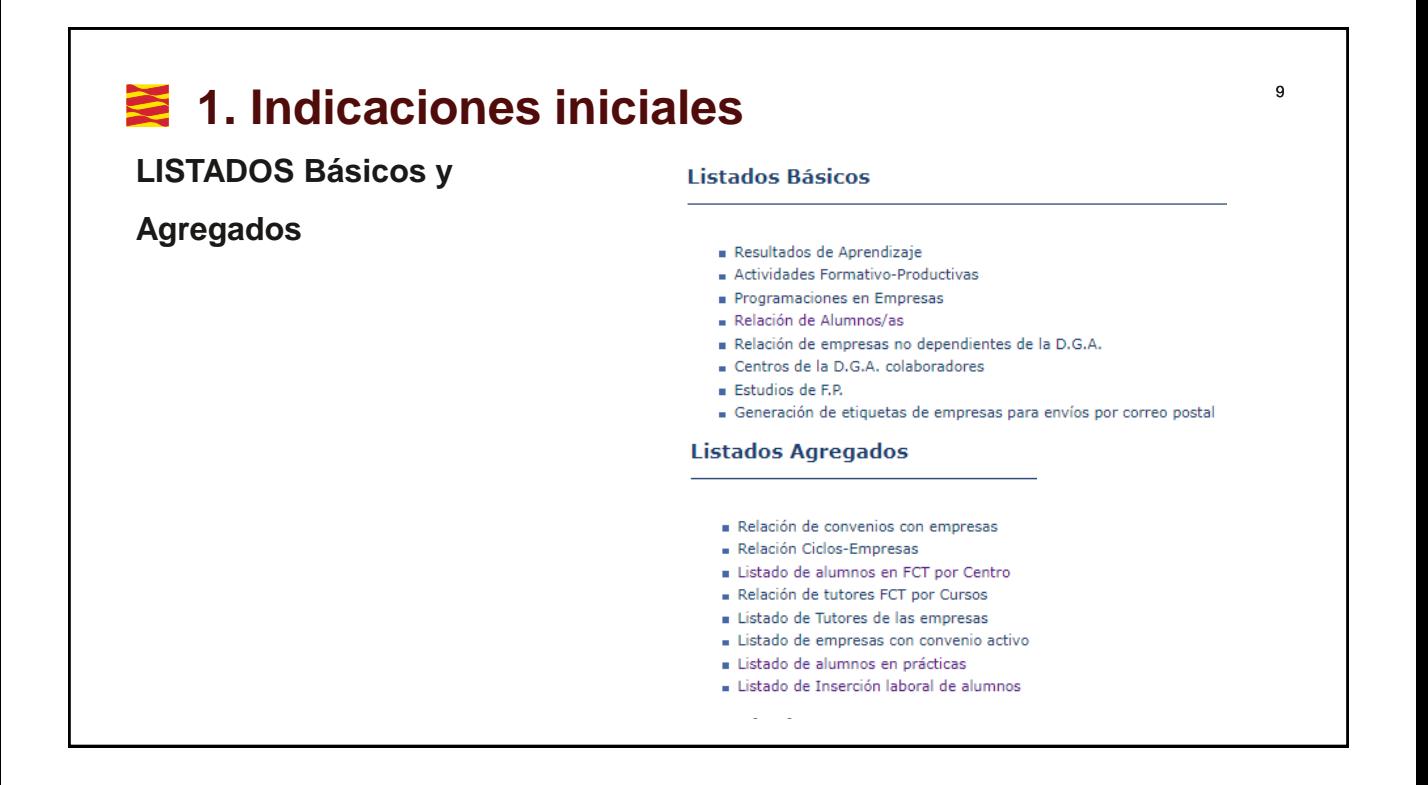

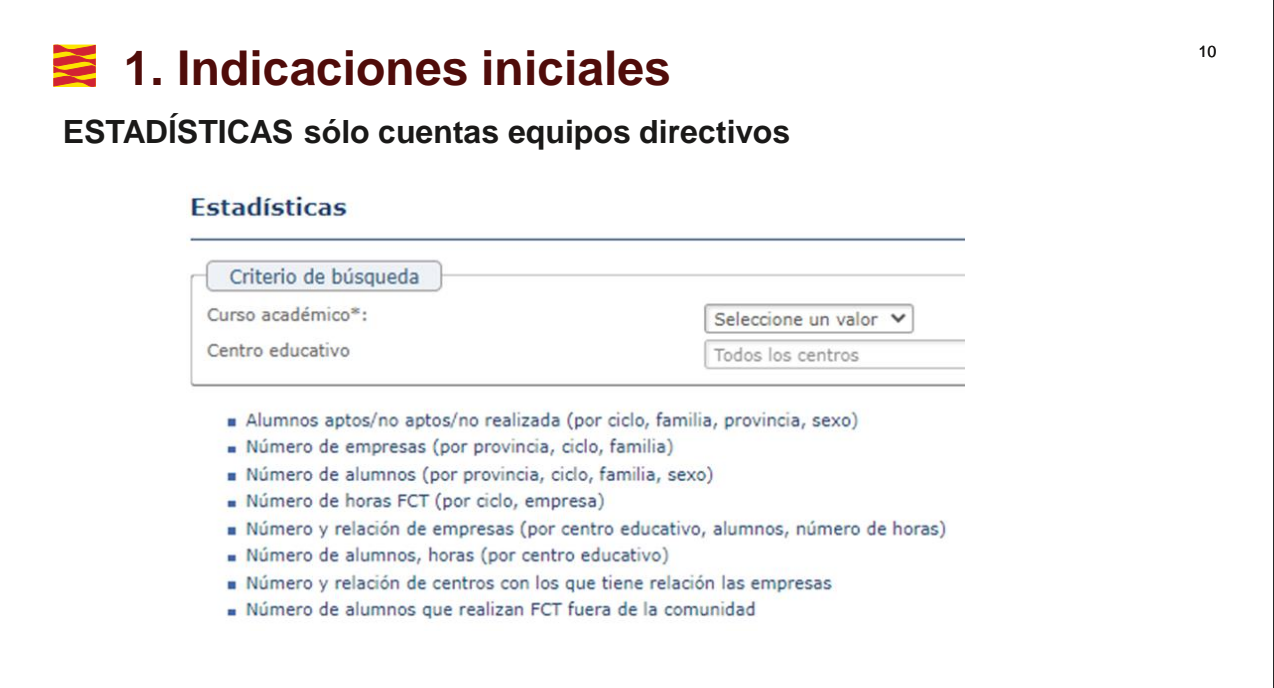

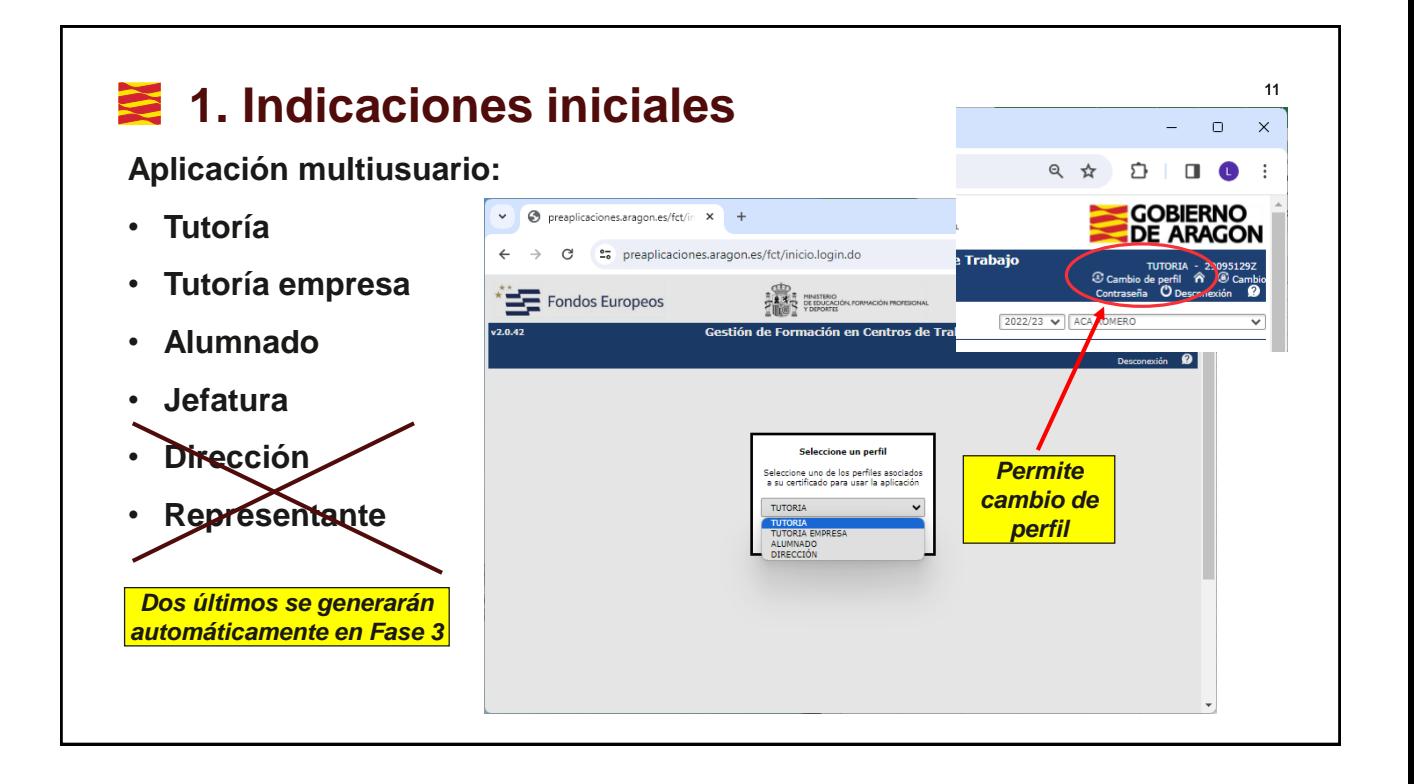

## <sup>12</sup> **2. Tablas / Alumnos del Centro**

**Con cuenta Jefatura ya existía está opción con Tutor permite añadir alumnos pero no borrar (ya no se hace en el Paso 1)**

 $\mathbf{v}$ • preaplicaciones.aragon.es/fct/al x +  $\Box$  $\times$ C 25 preaplicaciones.aragon.es/fct/alumnos.inicio.do ◎ ☆ €  $\begin{tabular}{ccccc} \multicolumn{2}{c}{\textbf{a}} & \multicolumn{2}{c}{\textbf{b}} & \multicolumn{2}{c}{\textbf{c}} & \multicolumn{2}{c}{\textbf{d}} & \multicolumn{2}{c}{\textbf{e}} & \multicolumn{2}{c}{\textbf{f}} & \multicolumn{2}{c}{\textbf{f}} & \multicolumn{2}{c}{\textbf{f}} & \multicolumn{2}{c}{\textbf{f}} & \multicolumn{2}{c}{\textbf{f}} & \multicolumn{2}{c}{\textbf{f}} & \multicolumn{2}{c}{\textbf{f}} & \multicolumn{2}{c}{\textbf{f}} & \multic$  $\overline{\phantom{a}}$ **GOBIERNO** Fondos Europeos  $-4.37$ **DE ARAGON**  $\odot$  Car **Tablas** Alumnos del Centro 2022/23 V ACA ROMERO Búsqueda de Alumnos Plan de F Plan de Fo all -<br>Seguridad Social ine un valor Selec Buscar 9 Nuevo Importar Consulta SVCD Exportar Borrar

*Permite importar con formato antiguo (dará error y bastará con entrar para indicar la información delitos sexuales)*

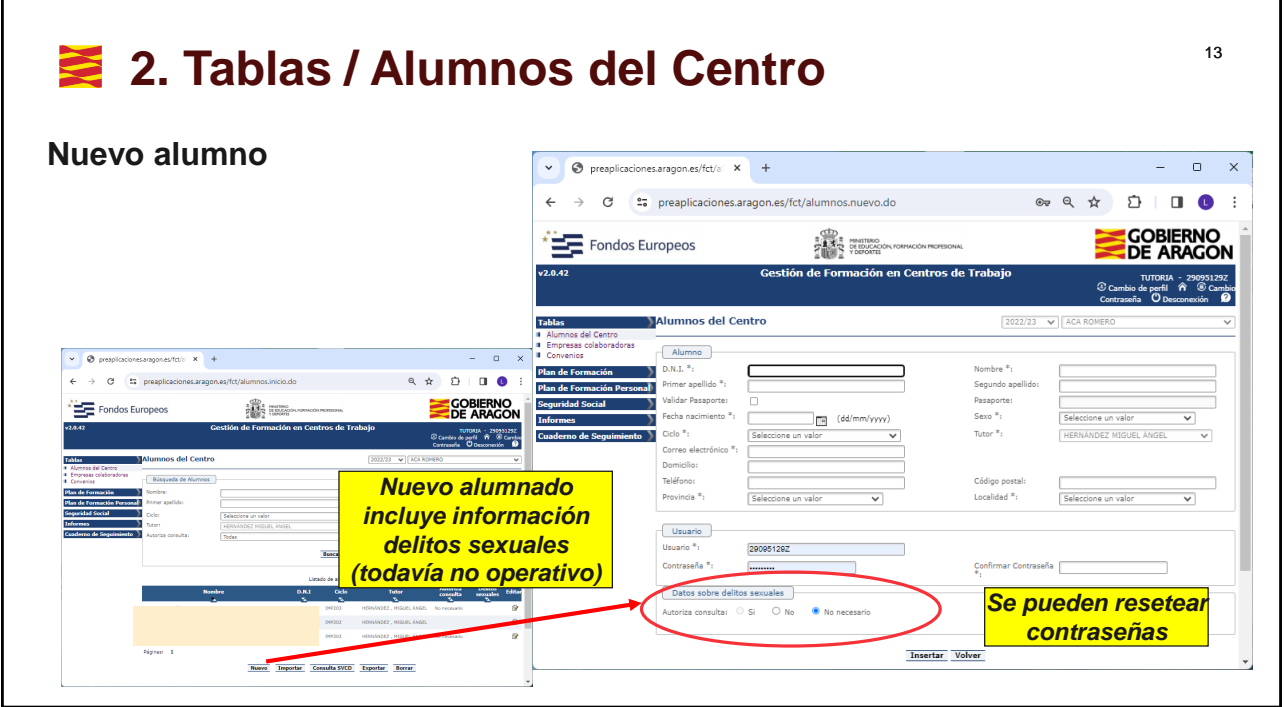

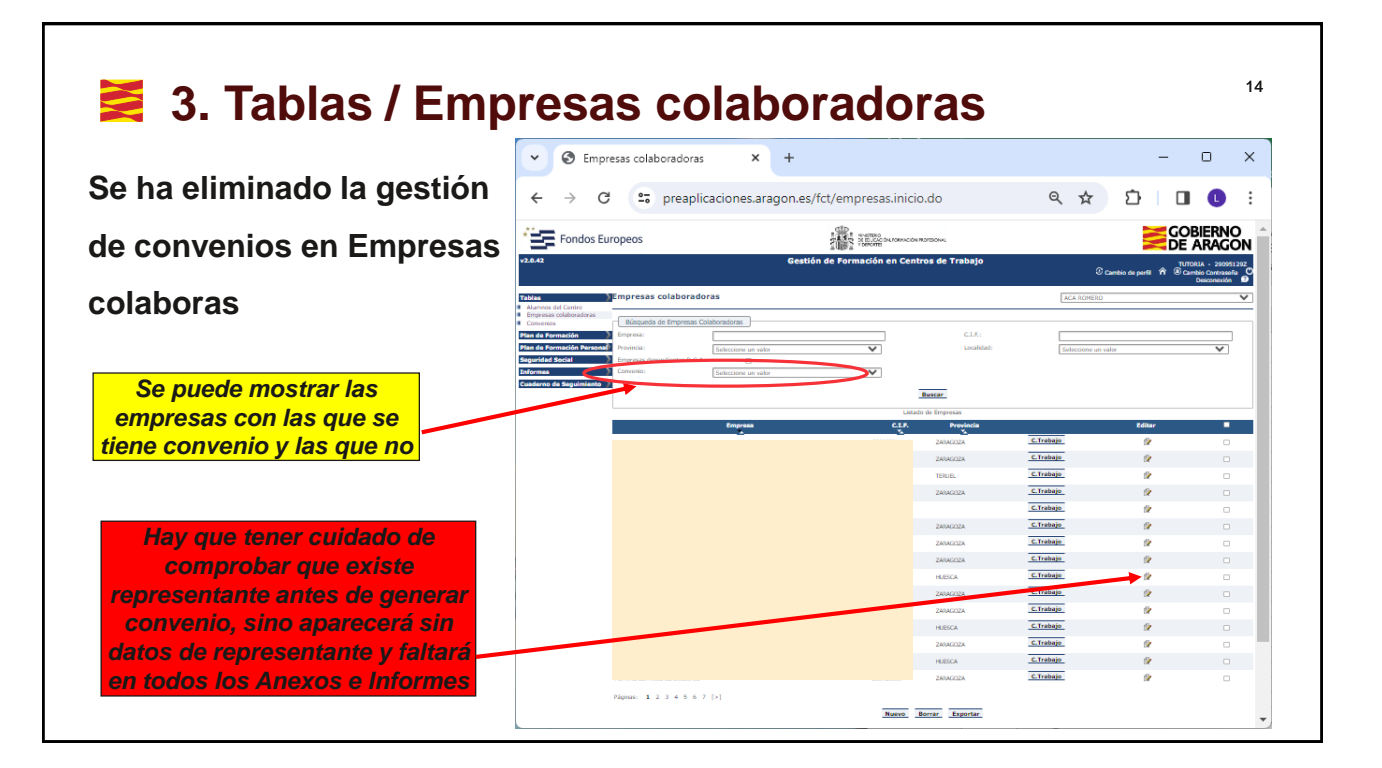

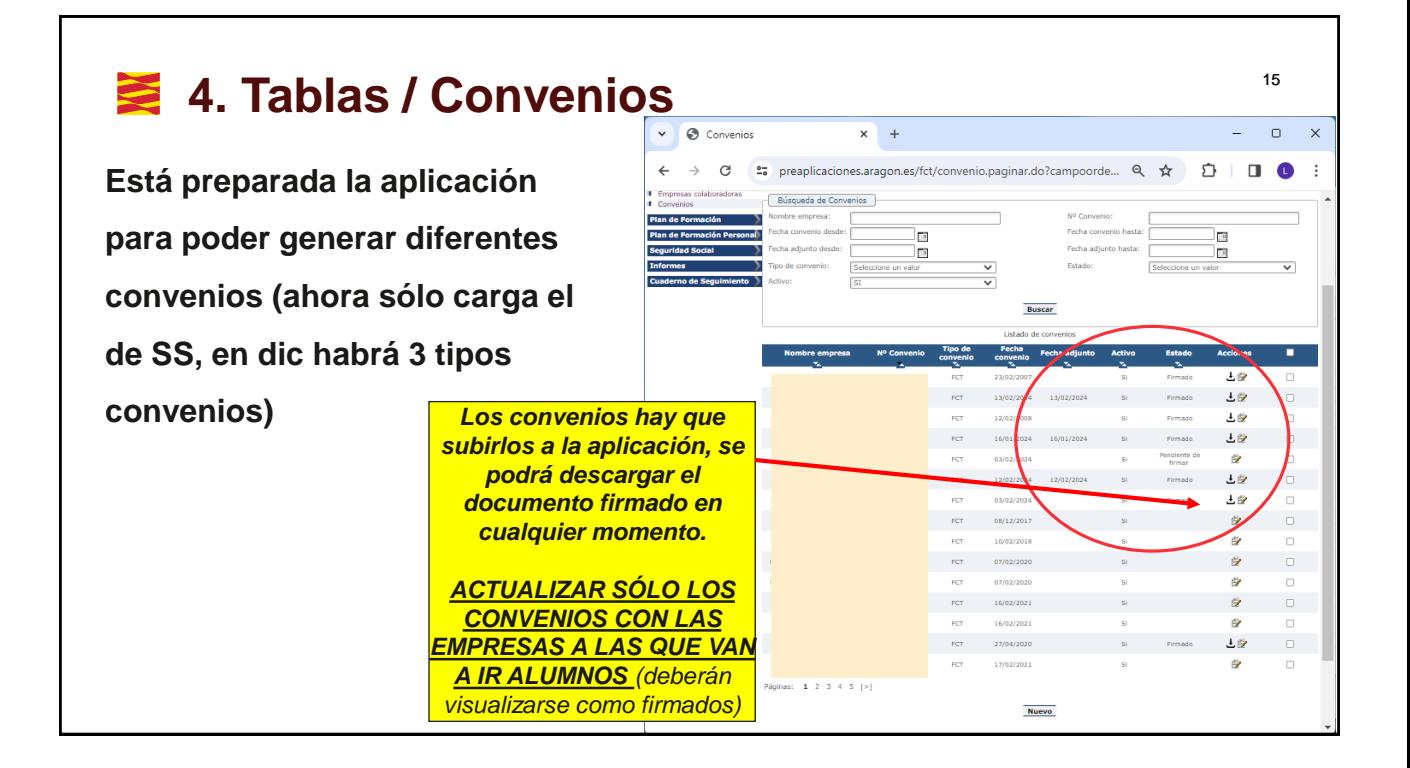

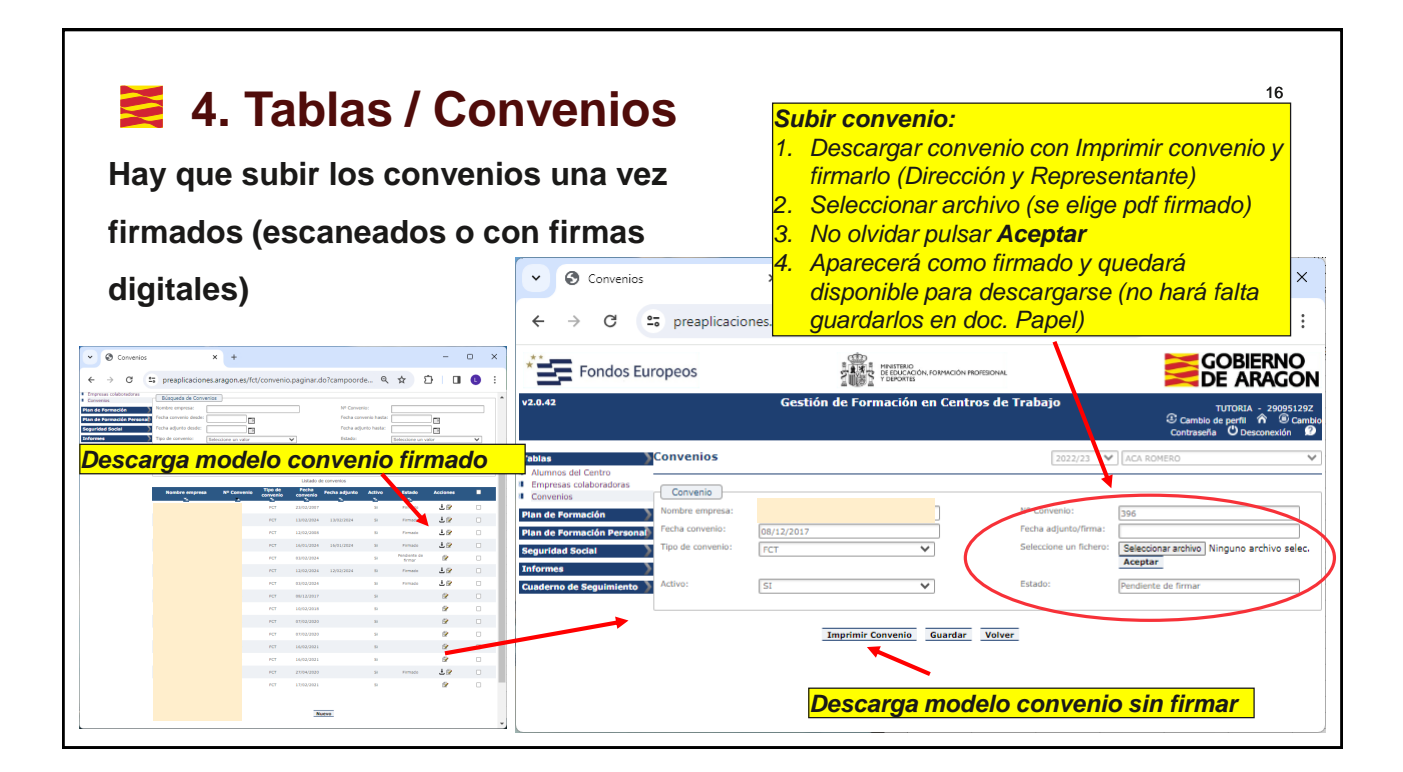

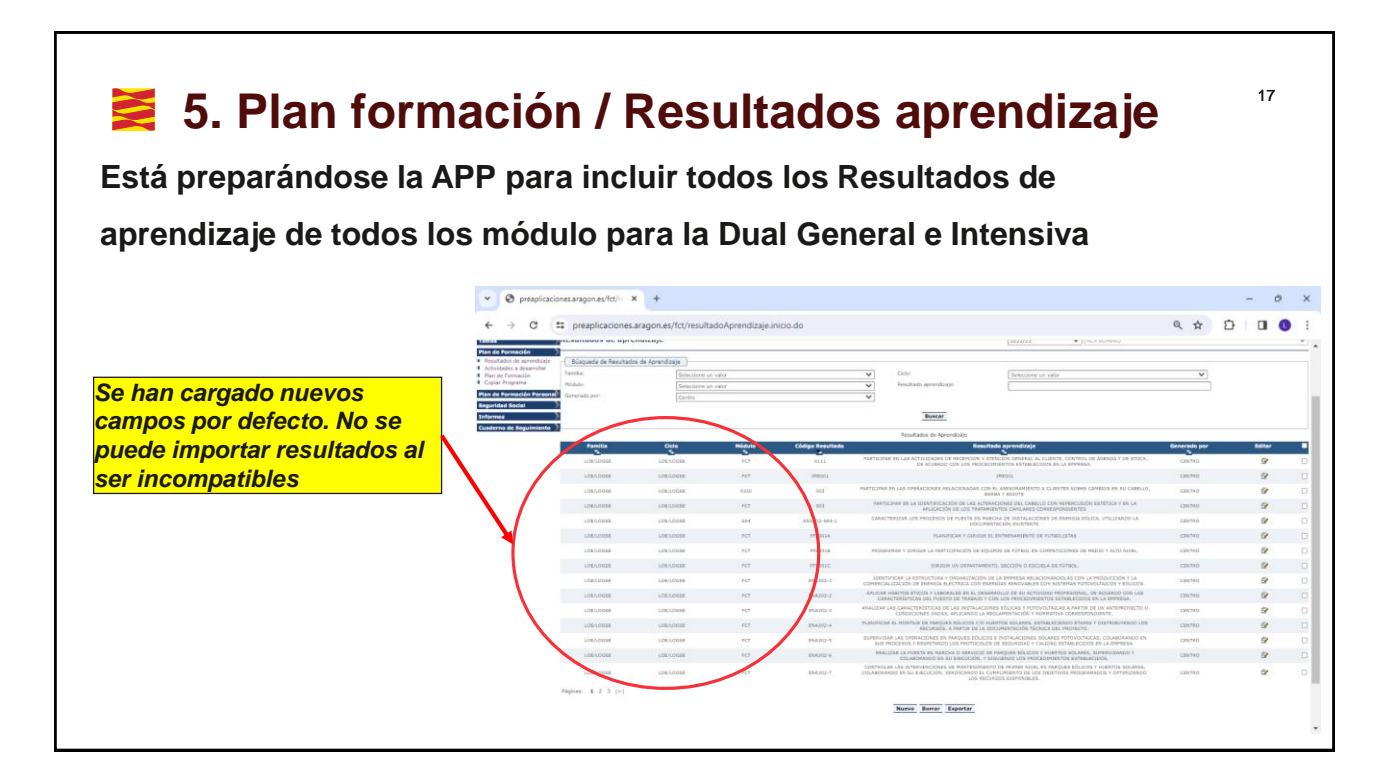

## <sup>18</sup> **6. Plan formación / Actividades a desarrollar**

**Está preparándose la APP para incluir más filtros a la hora de unirlos con los resultados de aprendizaje, los centros podrán definir las actividades que hay que realizar en la empresa de los resultados de aprendizaje en la** 

**Dual General e Intensiva**

*Los centros definirán las actividades, habrá filtros para facilitar su identificación en Dic 24*

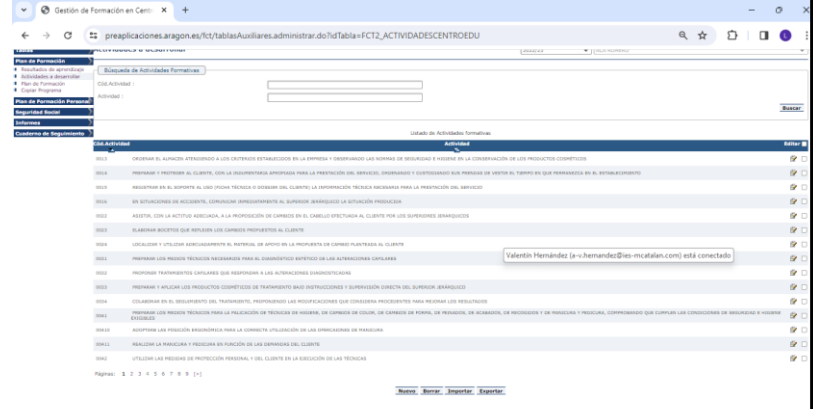

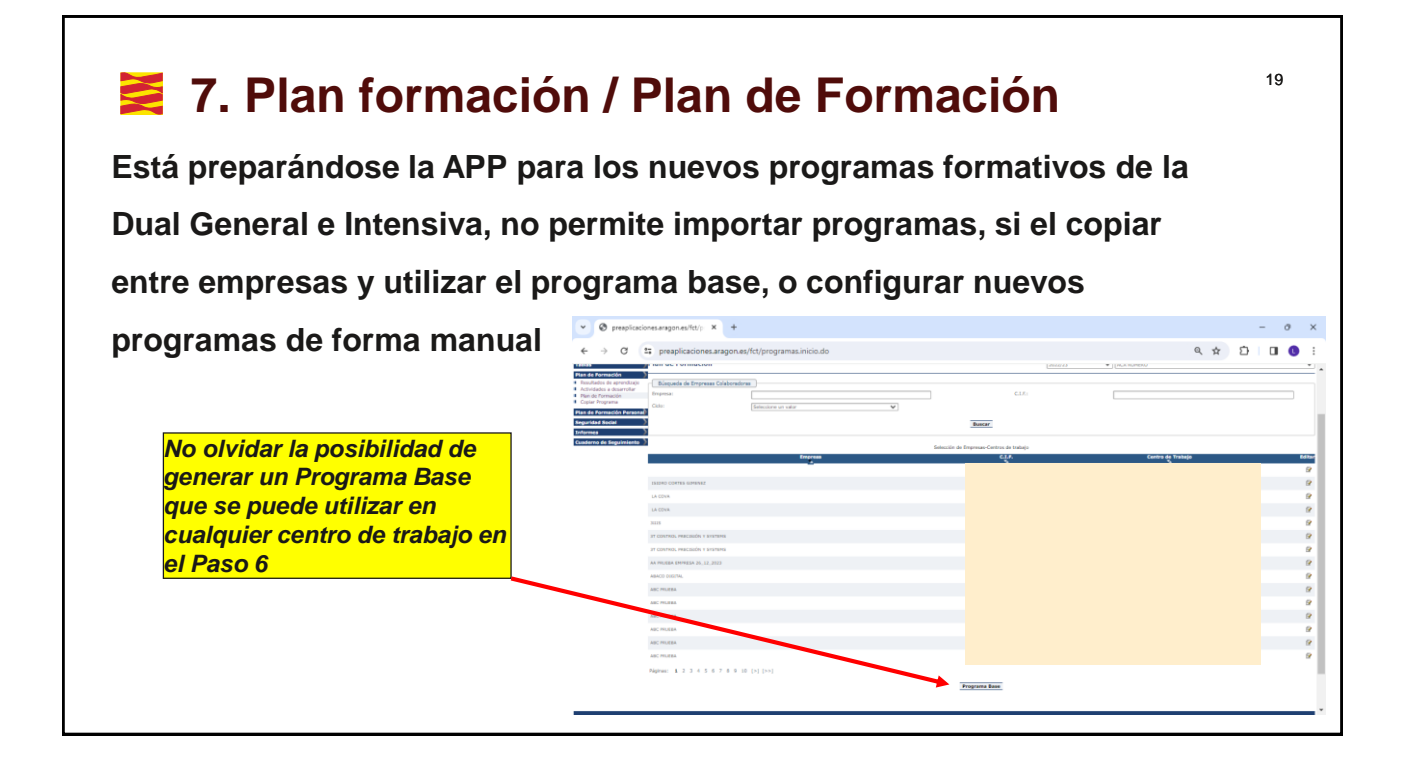

#### 8. Plan formación Personal / Plan de Formación Personal<sup>®</sup>

#### • **Generación de la FCT en 6 Pasos**

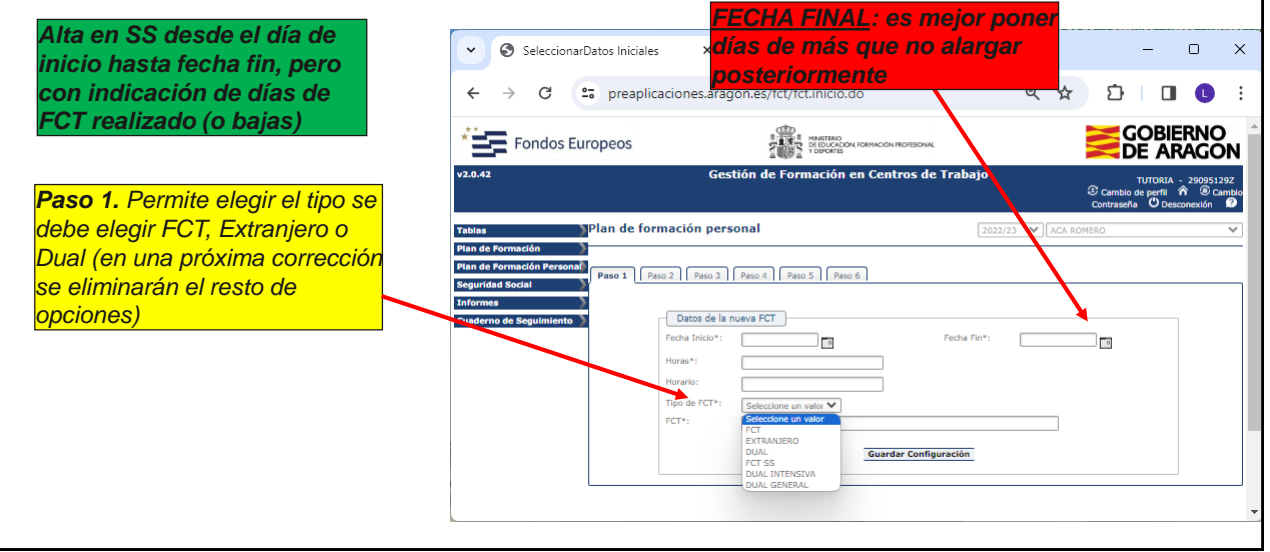

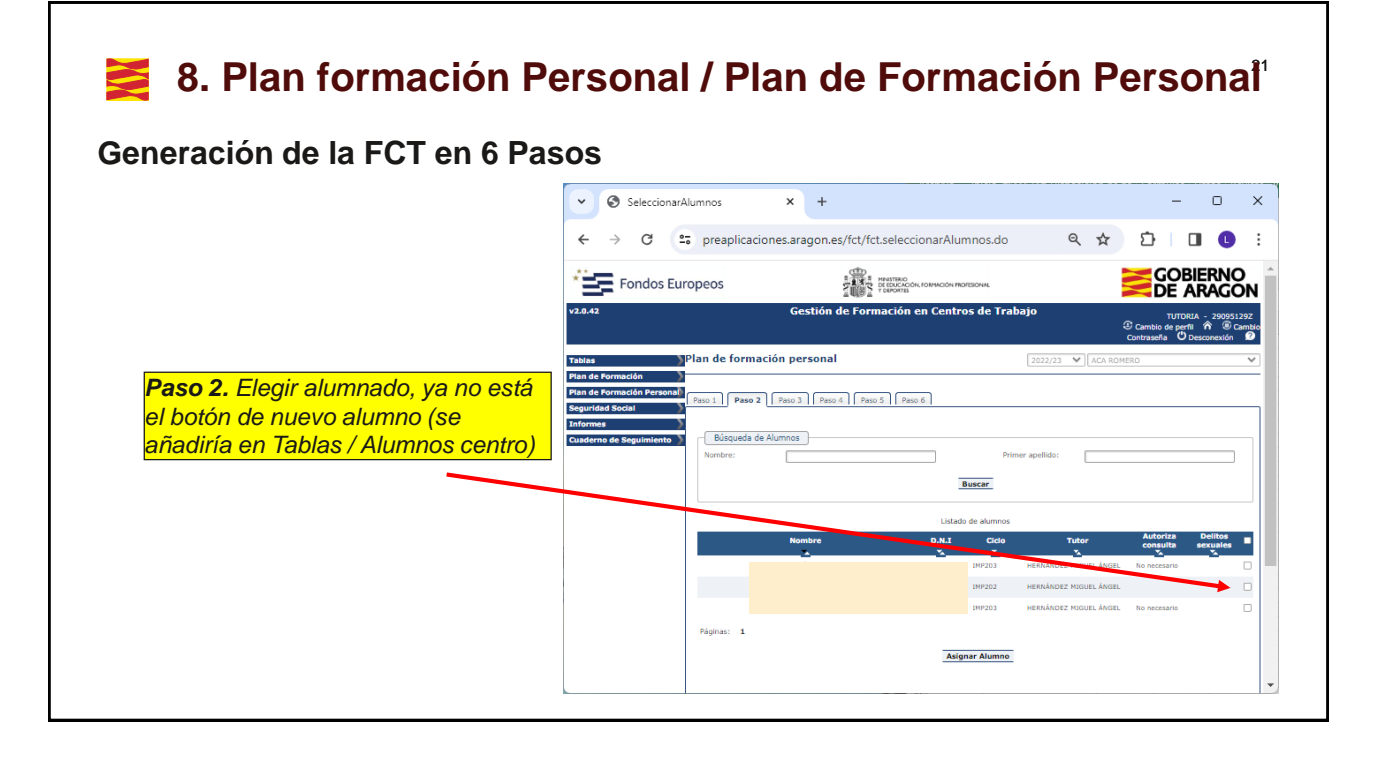

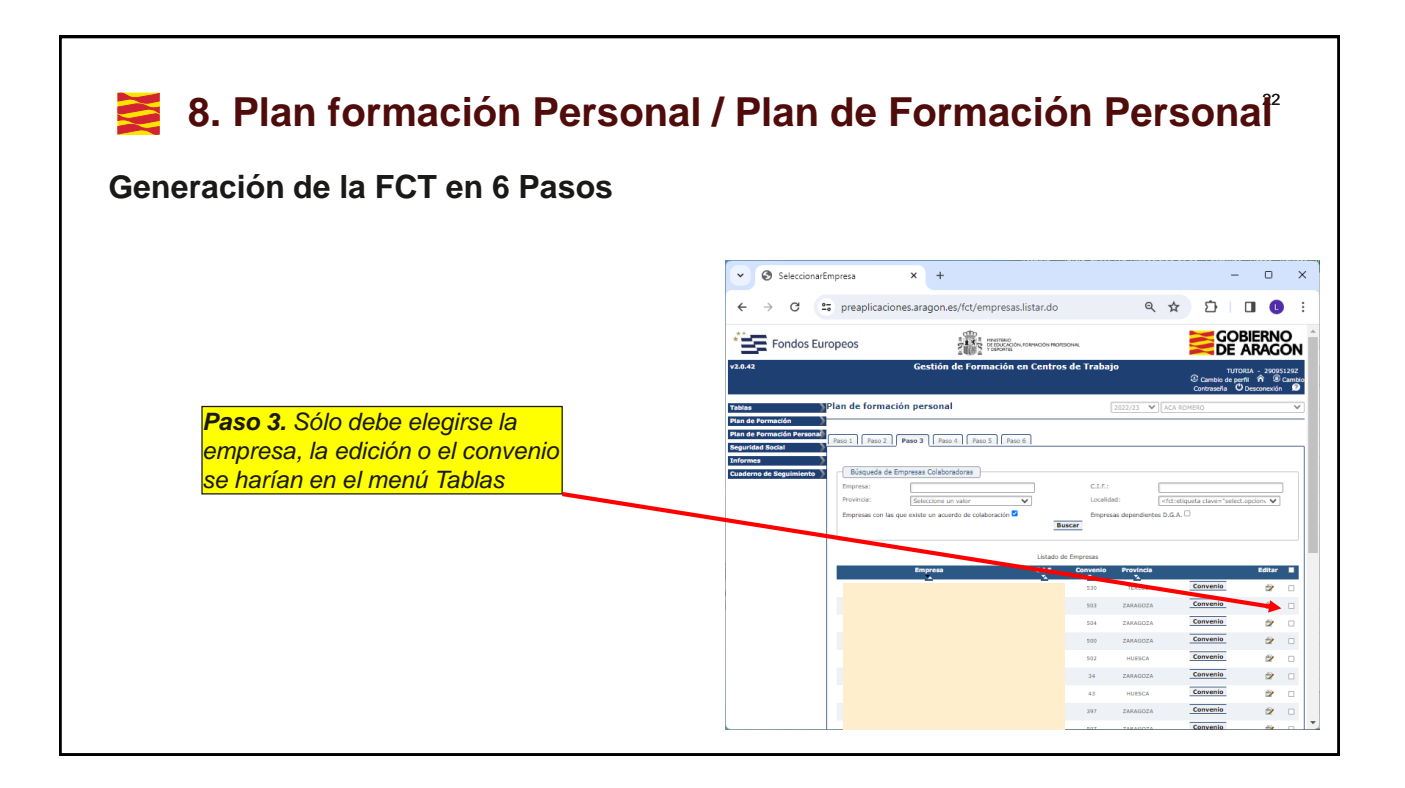

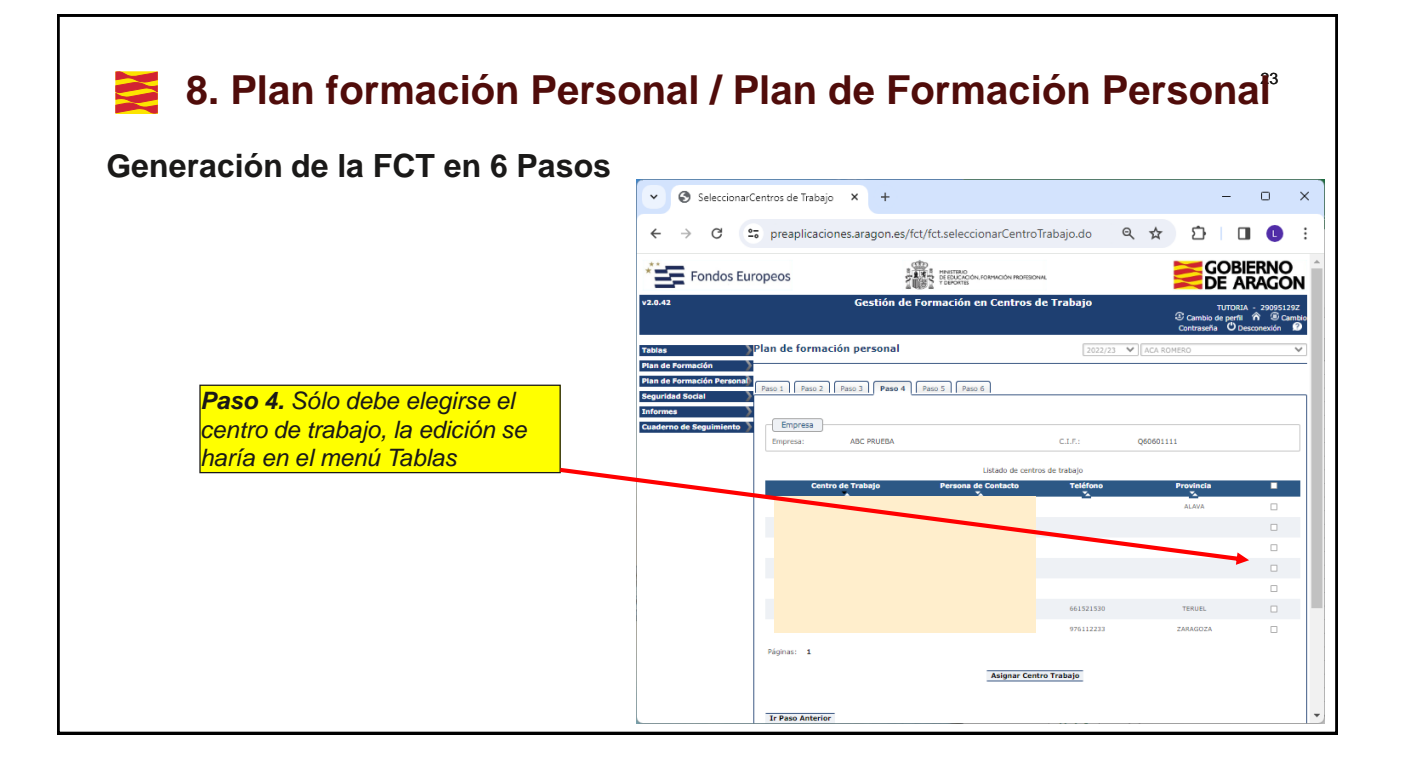

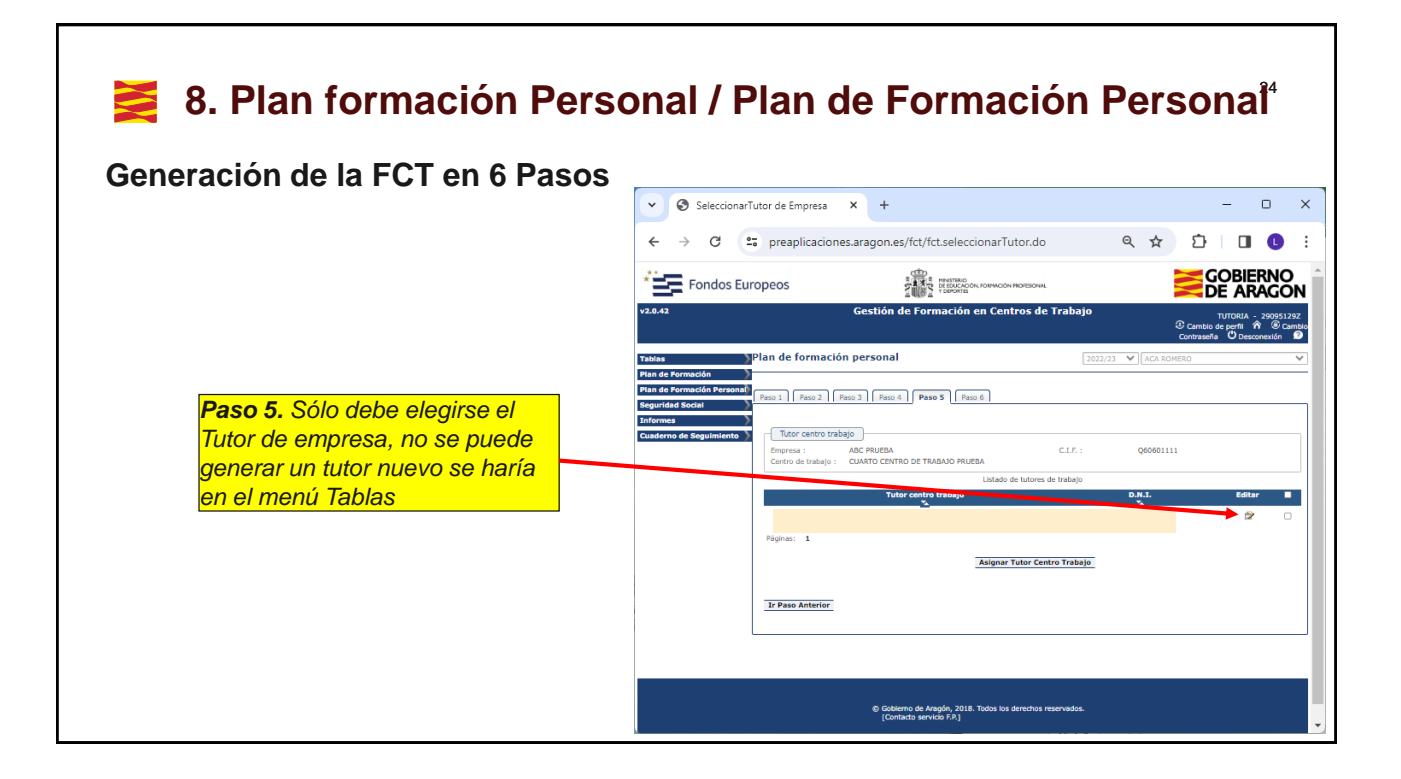

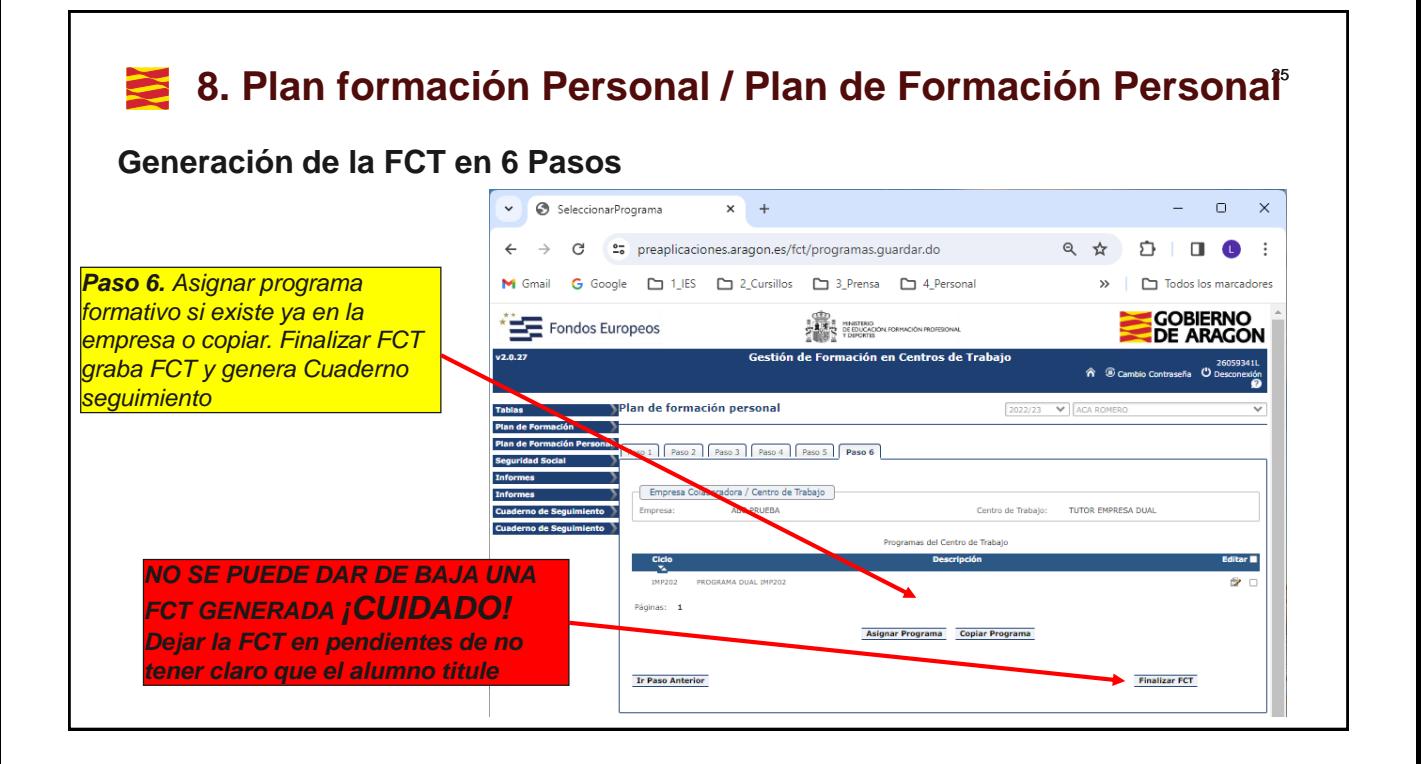

#### 26 9. Plan formación Personal / Personas en formación<sup>26</sup>

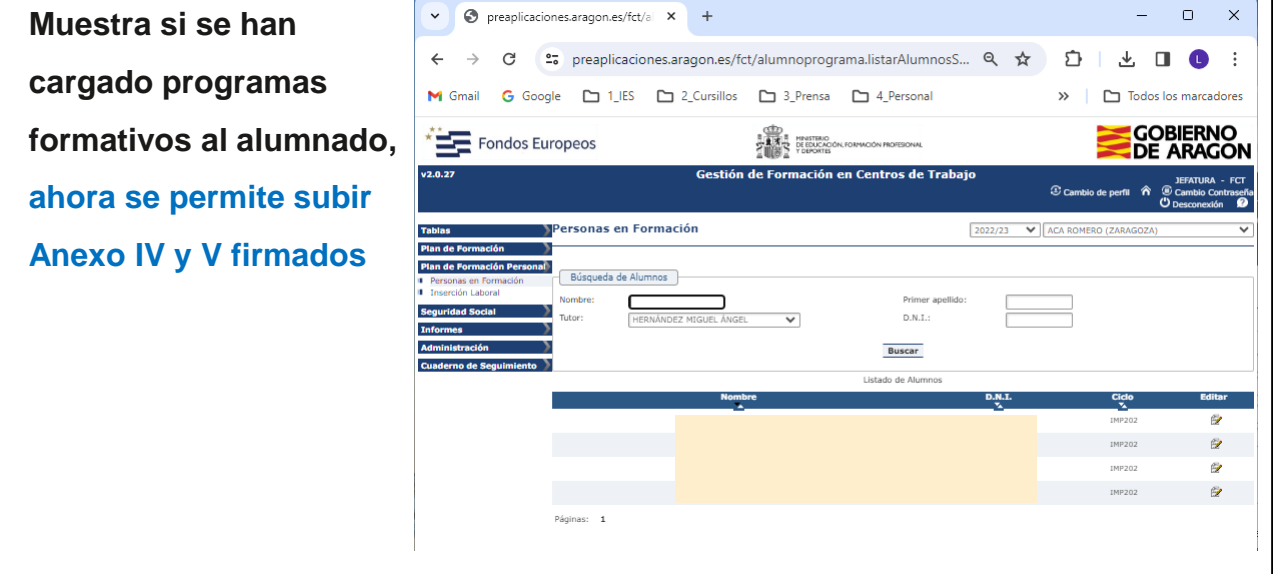

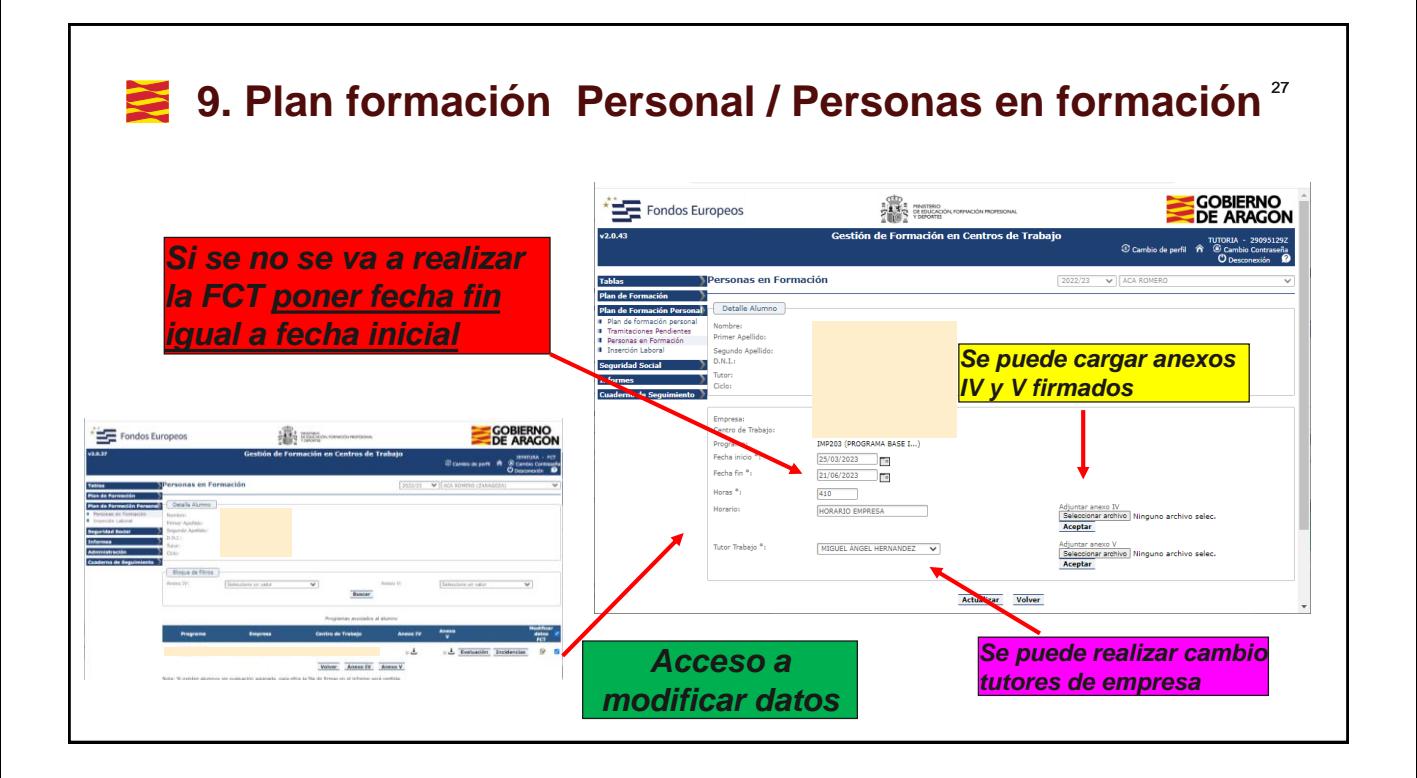

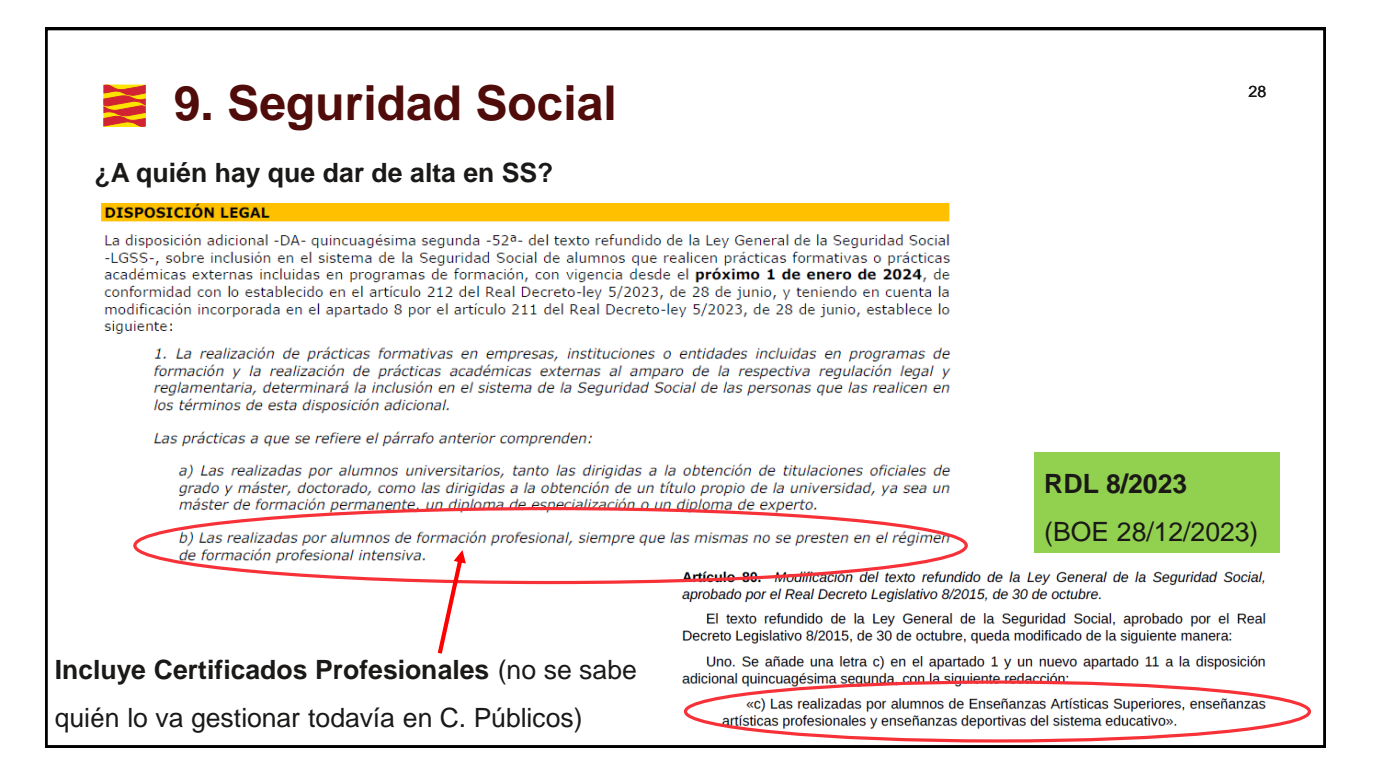

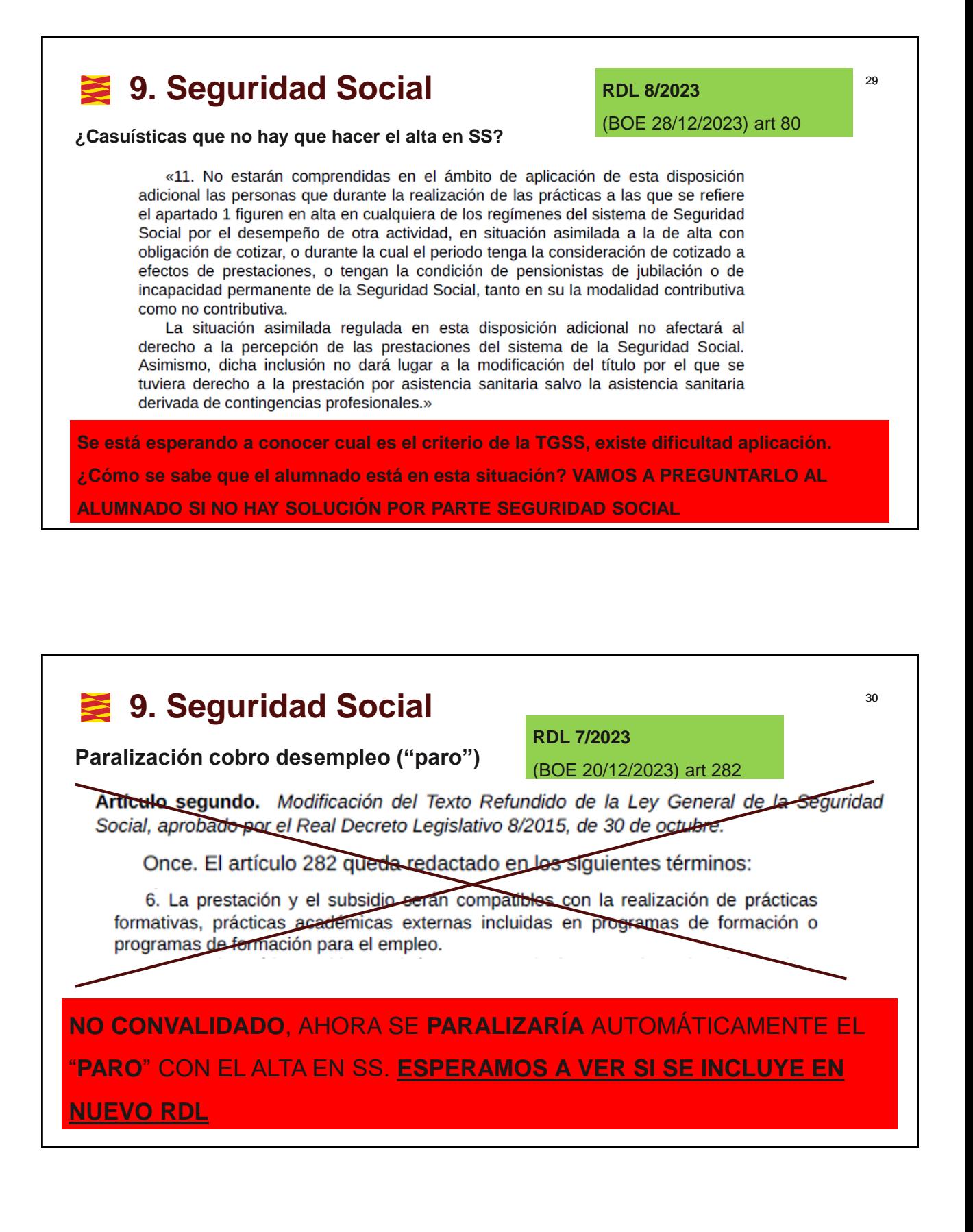

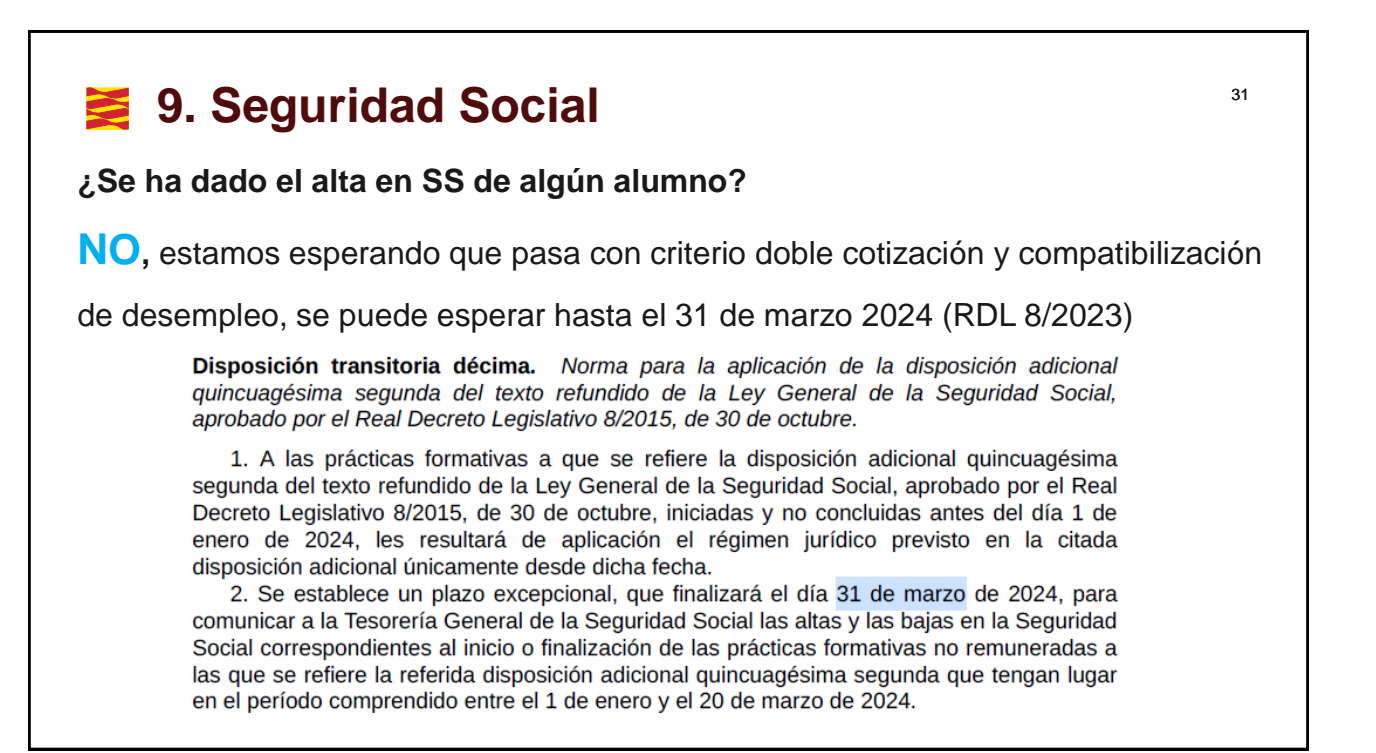

## <sup>32</sup> **9. Seguridad Social**

#### **¿Se puede hacer FCT?**

**SI,** firmando convenio (10 enero 2024) nueva FCT que en su apartado SEXTO indica que el Dpto. de Educación se hará cargo y gestionará en Centros Públicos en 2024 las altas de alumnos en Centros Públicos y no se permite a las empresas. Los alumnos estarán dados de alta en los CCC secundarios de los centros, se tiene de prácticamente todos los Centros Públicos

Los centros concertados pueden asumir el alta ellos o la empresa, en el caso de asumirla el centro será compensada por el Dpto. de Educación vía concierto u otro modo.

Para la asistencia médica de **accidentes de trabajo** (no una gripe o torcerse el tobillo un domingo en una pachanguita futbolera) se hace en la MAZ en **Centros Públicos**, necesario el NUSS y el CCC secundario (no se puede gestionar bajas al no estar en servicios informáticos del INSS se está viendo como resolver este problema con TGSS)

## <sup>33</sup> **9. Seguridad Social**

**¿A qué alumnado de FCT cubre los seguros del Dpto. de Educación?**

- El de **Responsabilidad civil** a **todo** el **alumnado** de centros públicos y concertados.
- El de **accidentes**, sólo a los **Erasmus**, ya que el alta que se realice en SS no cubrirá los accidentes de trabajo en el extranjero.
- Para el resto de casuísticas (accidente laboral) la cobertura la tiene que hacer la Mutua asignada al CCC secundario (TRL-993) en el que estará encuadrado el alumnado. En caso de enfermedad común o problema no relacionado con accidente laboral la asistencia la realiza la SS
- *Cuidado hijos de funcionarios que son beneficiarios de Muface, Mugeju e Ifas, automáticamente con el alta pasa a SS. El propio titular funcionario no habría que darlo de alta en SS, por lo que no se produciría este problema, todavía falta indicación TGSS de como hacerlo.*

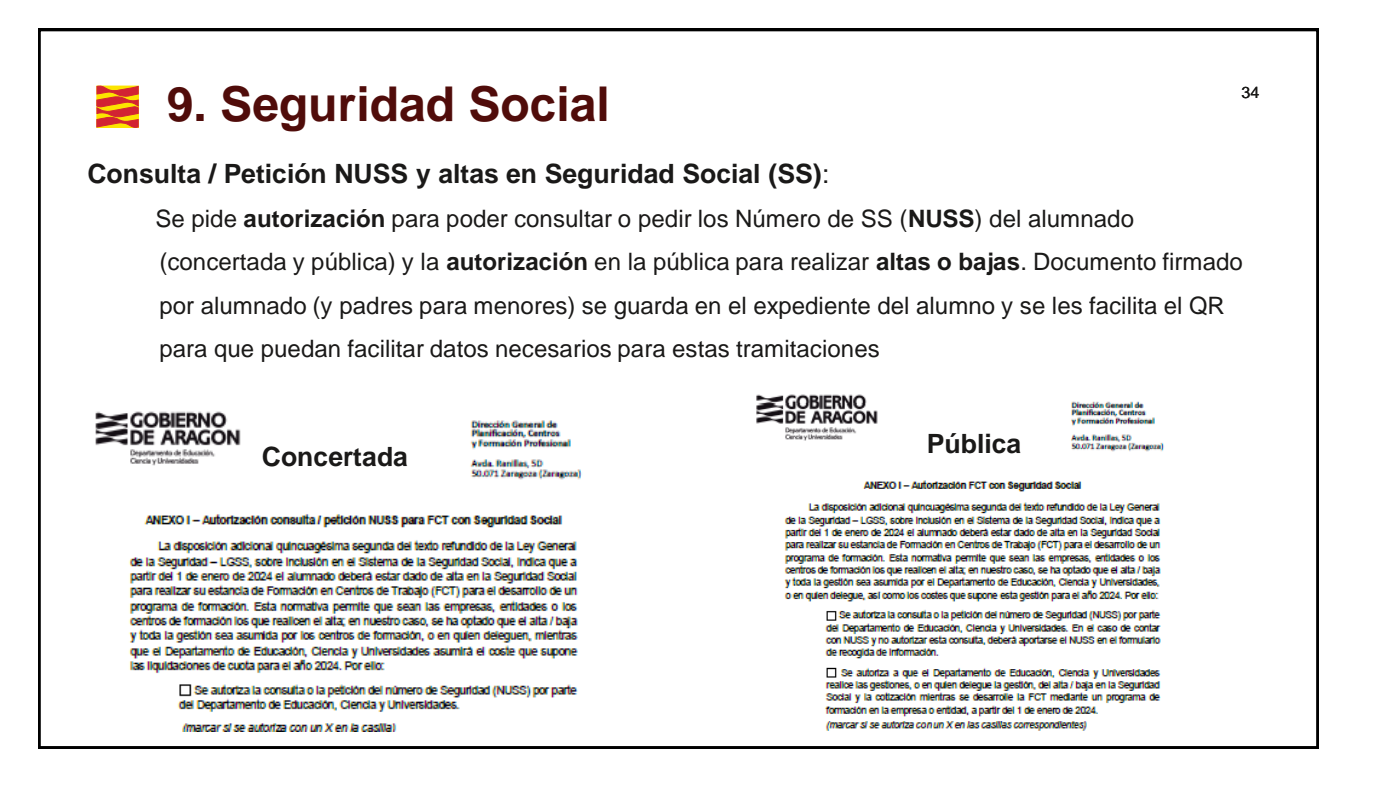

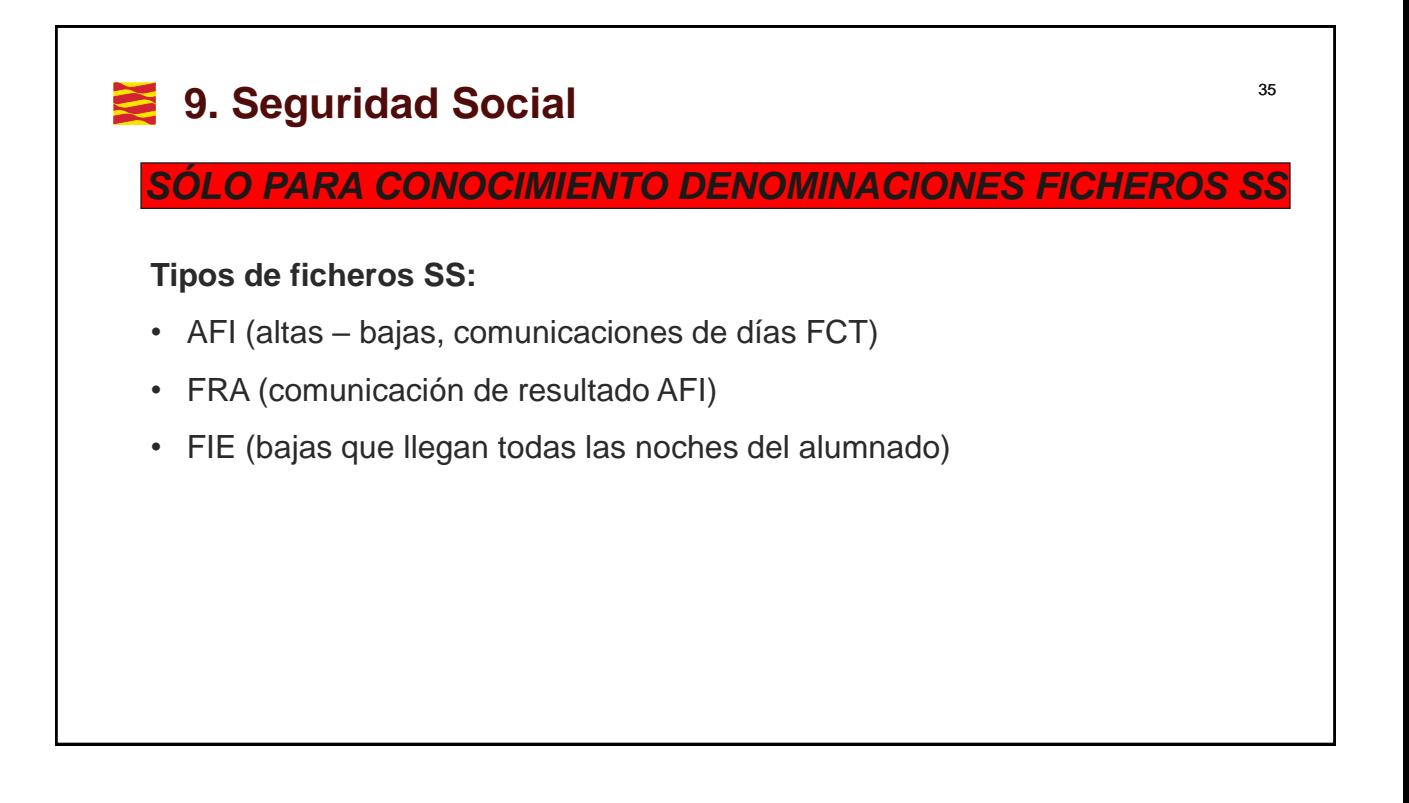

#### <sup>36</sup> **10. Seguridad Social / Listado de alumnos**  $\blacktriangleright$

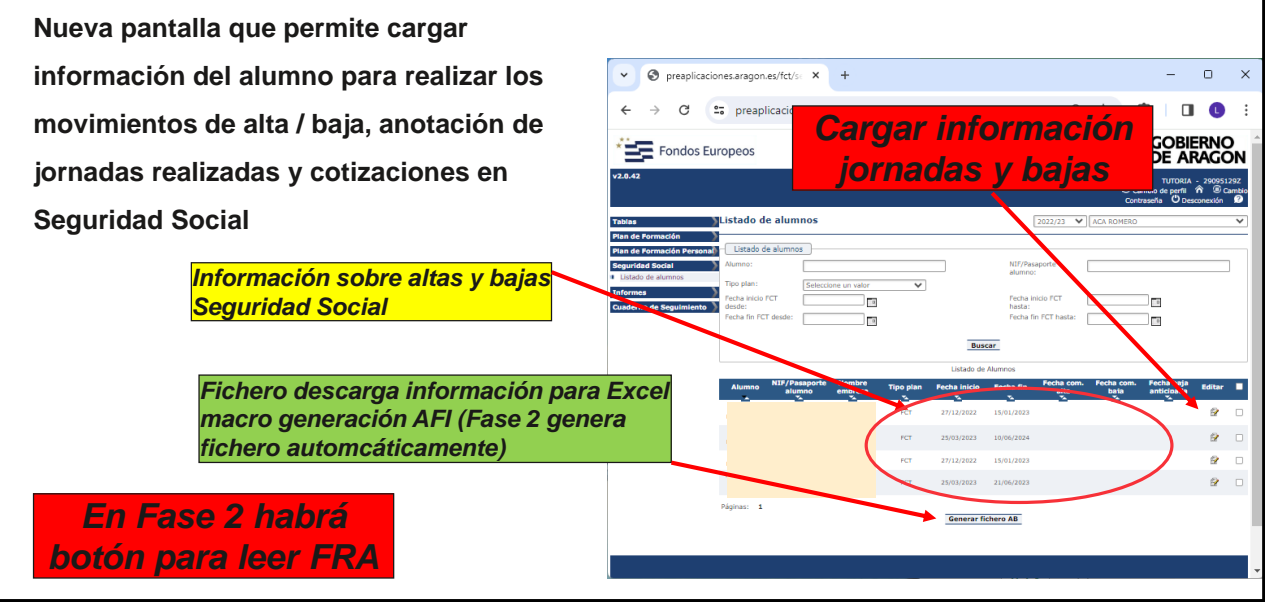

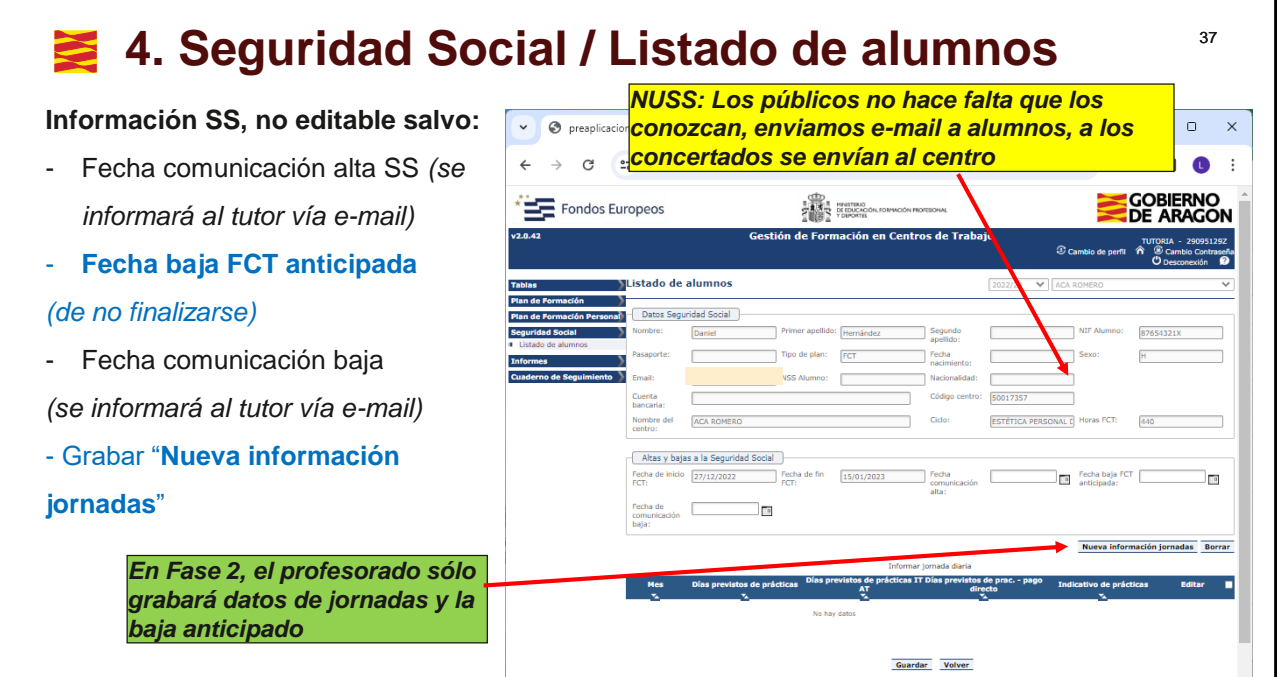

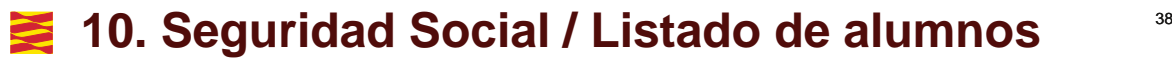

*El tutor tiene que rellenar (15 días después de finalizar el mes) los datos de forma mensual del alumnado sobre los días (no se indican que días son en concreto) que se han realizado o no de FCT (dentro del periodo de alta o baja). Estos valores son los que permiten el cálculo de cotizaciones a la SS o el cobro de prestaciones pago delegado o pago directo.*

*Pago delegado: Accidente de trabajo IT AT, Educación o centro concertado tienen que pagar al alumno por los días de baja x1,61 y luego lo compensa SS, viene en fichero FIE y se comunicarán a tutores de la pública*

*Pago directo: prestaciones por maternidad, cuidado menores, … se piden a SS por parte del alumno y vienen en fichero FIE y se comunicarán a tutores de la pública*

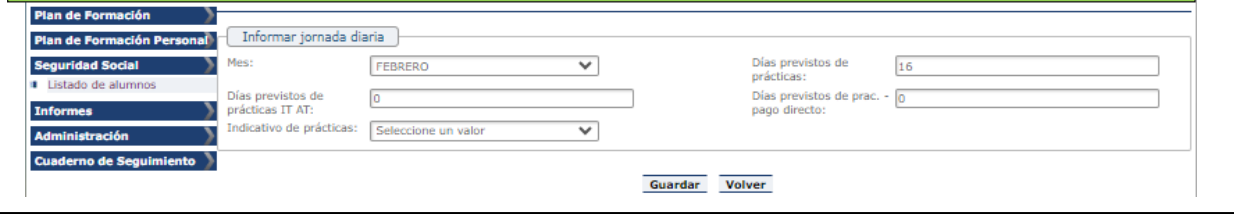

## **29 10. Seguridad Social / Listado de alumnos**

#### **Nueva información de jornadas:**

Cada mes (hacerlo antes los 15 días del mes siguiente) se deben grabar los datos de los días que han realizado FCT los alumnos, tienen bajas por accidentes trabajo (IT AT) o permisos.

*MUY IMPORTANTE*

- **Días previstos prácticas**: nº de días en el mes que **han realizado realmente de FCT**
- **Días previstos de prácticas IT AT**: nº días en el mes que había previsto que **iban** a realizar FCT pero no las han hecho porque están de **baja** por **accidente de trabajo** (EL ALUMNO COBRARÁ), deberían cuadrar con los días de baja que comunicaremos al tutor (pública)
- **Días previstos de prácticas pago directo**: nº días en el mes por permisos concedidos por SS que los solicitan el alumnado (lactancia, maternidad, cuidado de menores, ….). Viene en FIE cada noche
- **Indicativo de prácticas**: si en un mes no realiza FCT se indica **N** (podría ser por una caída en bici (que atendería urgencias SS), que derive en escayola y tiempo de convalecía se alarga)

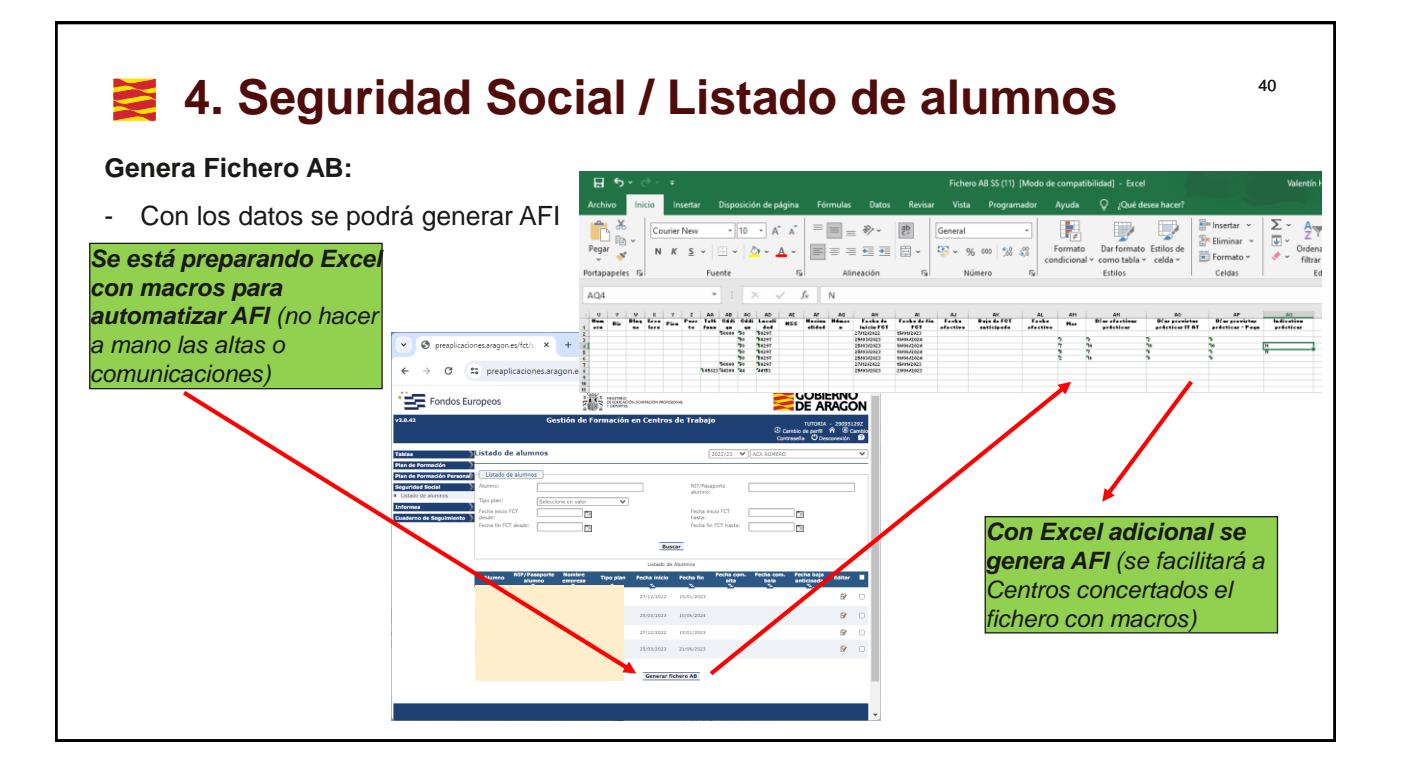

# <sup>41</sup> **Contacto**

**Contacto Servicio de FP:**

Miguel Ángel Hernández Cruz Asesoría FP-Dual, FCT y Calidad 976715458 programasformacion@aragon.es

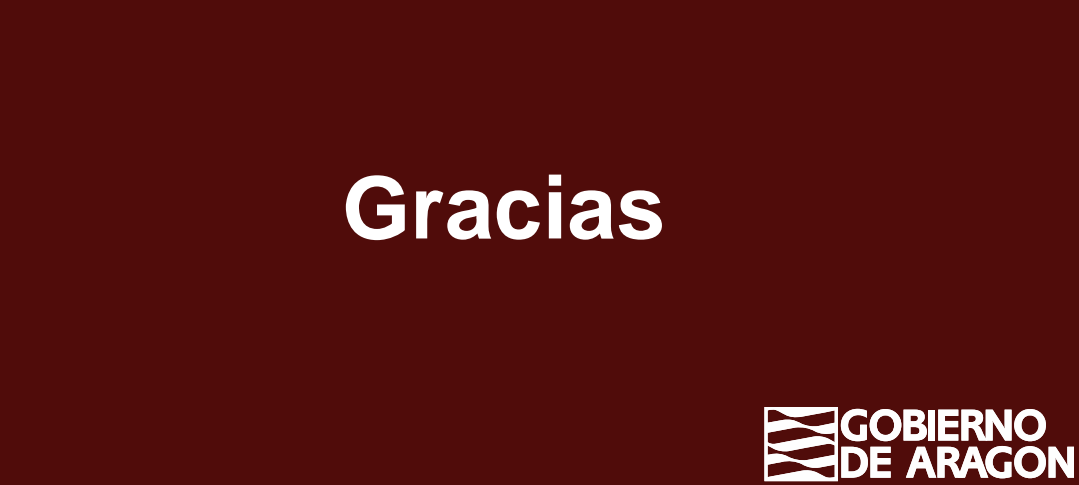